## **Lille1 - Gadgets à mettre en portlet + supplément à esupwebengine-intranets**

A Lille1, nous souhaitons offrir une interface allégée et guidée vers nuxeo pour les utilisateurs occasionnels.

A savoir : nous utilisons le typage des documents nuxeo à un stade assez avancé : nous en sommes à 5 types de documents déclarés. Nous avons scindé notre projet GED du esup-ecm ori-oai : il y a actuellement ori-oai sur un serveur nuxeo 5.4.2 et un futur serveur nuxeo 5.6 prévu en production pour mai 2013 qui ne gérera que la partie GED (pas la partie ori-oai).

L'idée initiale était d'utiliser la technique des gadgets nuxeo sur le tableau de bord pour offrir cette interface allégée. Il s'avère que les gadgets ont un périmètre limité, en partie car ils ne permettent pas de gérer un état. Ci-joint le cahier des charges que nous avions élaboré fin 2012/début 2013.

## [cahierchargesGadgets.pdf](https://www.esup-portail.org/wiki/download/attachments/284819464/cahierchargesGadgets.pdf?version=1&modificationDate=1366102381000&api=v2)

Ce développement futur n'est pas abandonné, il doit être adapté pour obtenir les fonctionnalités décrites à travers une portlet dans le portail et non des gadgets dans nuxeo.

D'autre part, nous avons le même soucis que certains établissements, à savoir remplacer nos anciens canaux esup-intranet et esup-stockage webdav afin de nous permettre d'envisager le passage vers uPortal4 et abandonner définitivement notre serveur slide en fin de vie.

Je vous joins 2 images écran du développement d'un canal qui avait été fait en s'appuyant sur un espace esup-intranet pour afficher les documents issus des différents Conseils de l'université :

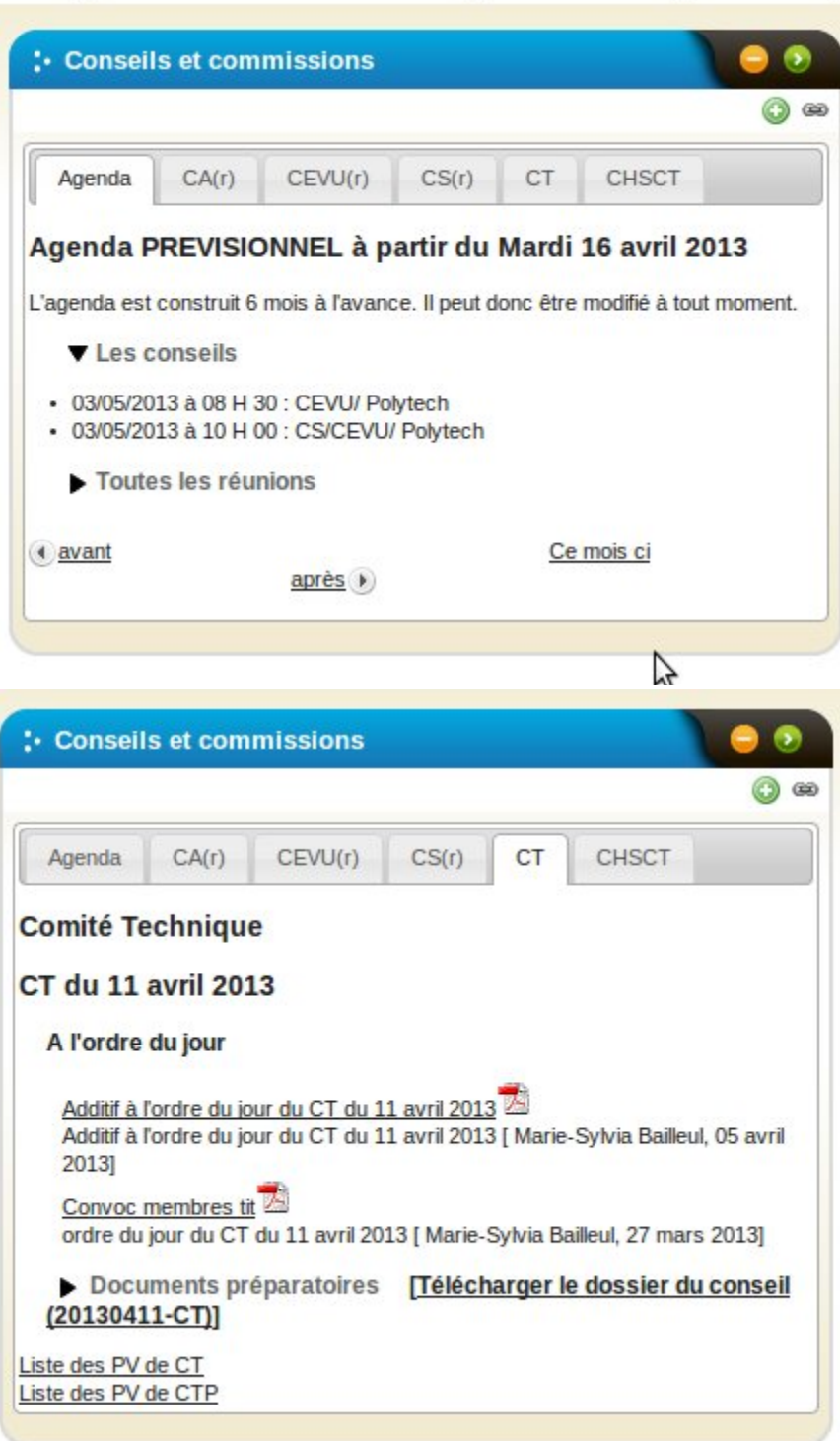

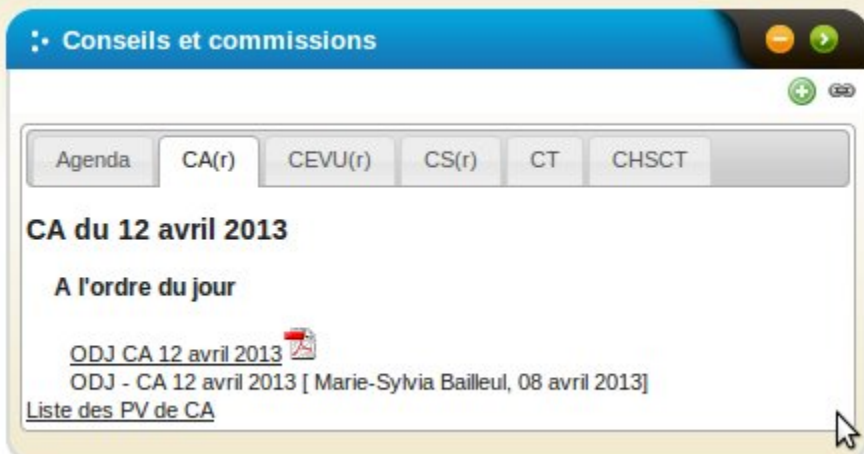

## Ces vues sont issues de cet intranet :

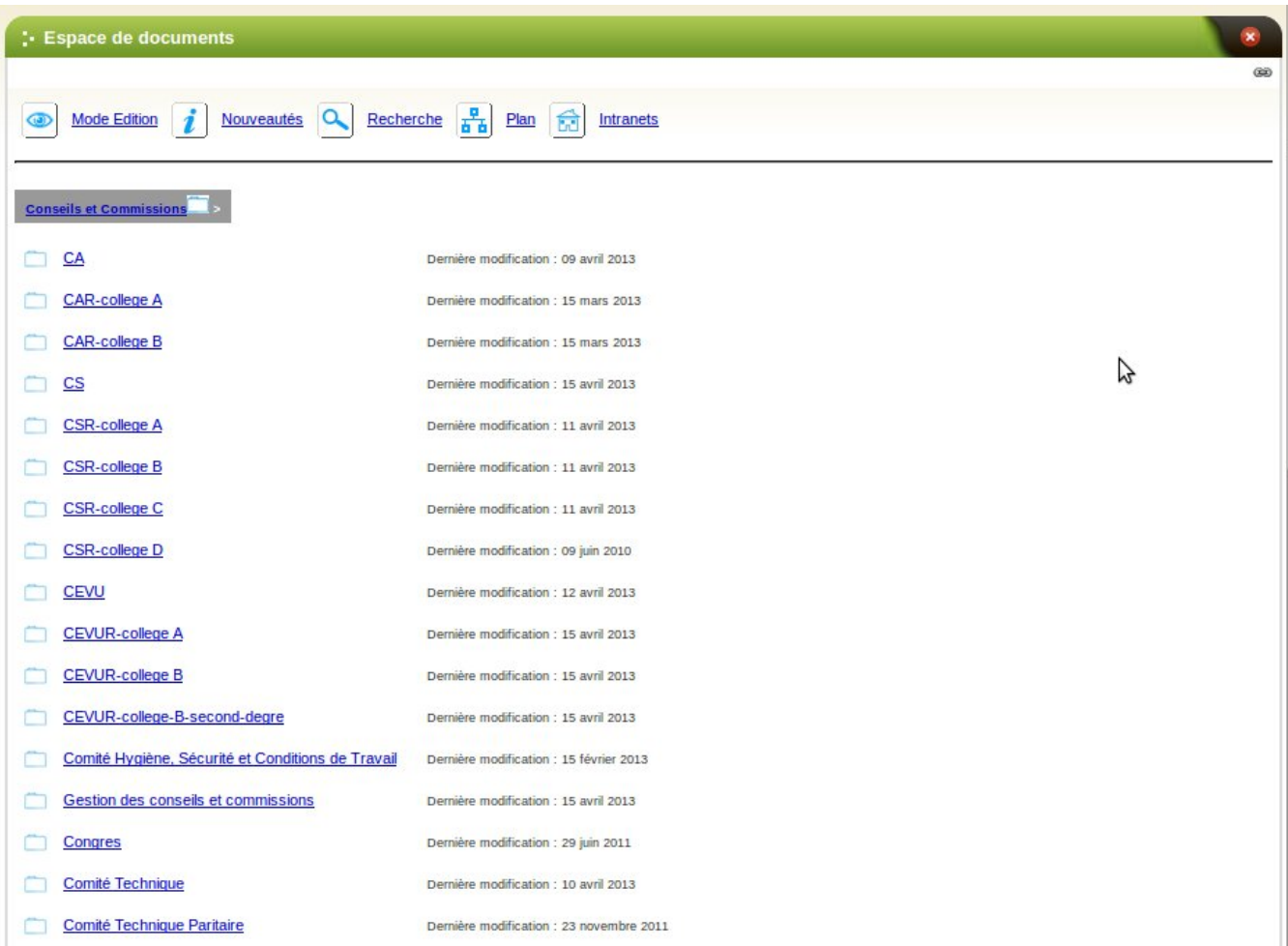

Nous souhaitons donc disposer d'une portlet qui reproduise le comportement des vues ci-dessus.

Ces vues respectent les droits positionnés sur l'intranet des Conseils (gestion des droits un peu modifiée par rapport au canal d'origine).

Par exemple, vue supplémentaire sur le sous-espace Conseil d'Administration Restreint pour celui qui a les droits :

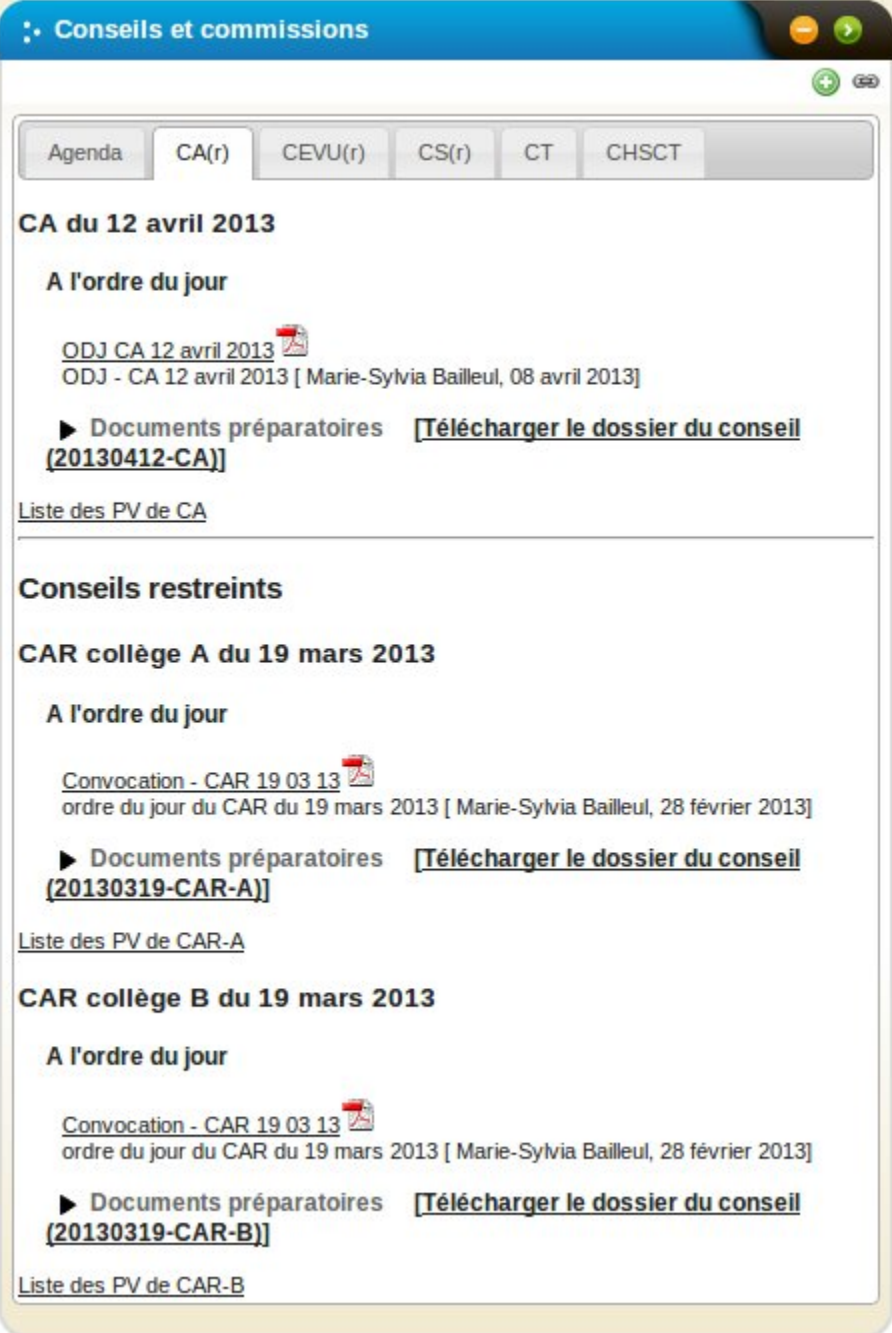